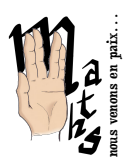

### Je les ai vues!

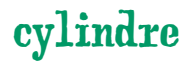

# . Un cylindre

En roulant une feuille de format  $A_5$ , obtenir un cylindre (sans bases) de volume maximal.

Pour continuer : avec une surface égale à celle d'une feuille A5, quel est la forme du quadrilatère qui donne le volume maximal du cylindre ?

## . Côté DUDU

Sur leur site qui fourmille d'idées, les DUDU<sup>1</sup> proposent entre autre :

#### 2.1 Des problèmes ouverts

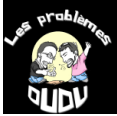

Les fameux « problèmes DUDU » avec par exemple : [http://mathix.](http://mathix.org/video/problemes_ouverts/PB_DUDU/PBDUDU5.mp4.mp4) org/video/problemes\_ouverts/PB\_DUDU/PBDUDU5.mp4.mp4

#### Version modélisée

La vidéo propose de comparer le volume d'un verre cylindrique de hauteur *h* et rayon *<sup>r</sup>* à celui d'un verre cylindrique de hauteur 2*<sup>h</sup>* et de rayon *<sup>r</sup>* 2 .

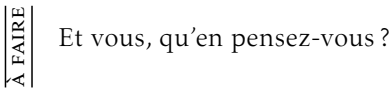

Une vidéo plus récente, propose de comparer les surfaces des différents formats de canettes de Coca : [https://mathix.org/video/ problemes\\_ouverts/ PB\\_DUDU/](https://mathix.org/video/problemes_ouverts/PB_DUDU/PBDUDU5-canette.mp4) PBDUDU<sub>5</sub>[-canette.mp](https://mathix.org/video/problemes_ouverts/PB_DUDU/PBDUDU5-canette.mp4)4

QUELLES SONT LES DIFFÉRENCES ENTRE LES CANETTES CLASSIQUES, SLEEK ET SLIM ?

<span id="page-0-0"></span>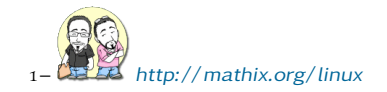

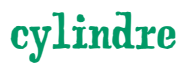

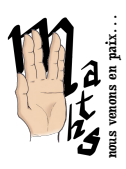

Les canettes classiques, sleek et slim se différencient par leur diamètre : avec 66 mm, la version classique est plus large que la slim qui mesure 53 mm.

La canette classique a un diamètre de 66 mm. La hauteur de la version 330 ml est de 115 mm et celle de la version 500 ml est de 168 mm.

La canette sleek a un diamètre de 58 mm. La hauteur de la version 250 ml est de 114 mm, celle de la version 330 ml est de 145 mm et celle de la version 355 ml est de 157 mm.

Les canettes slim sont surtout utilisées pour les boissons énergétiques. Leur diamètre est de 53 mm pour une hauteur de 88 mm en version 150 ml, de 111 mm en 200 ml et de 134 mm en 250 ml.

[http://www.rhodius-mineralquellen.de/ fr/ faq/ developpement](http://www.rhodius-mineralquellen.de/fr/faq/developpement)

Et vous, qu'en pensez-vous ?

#### 2.2 NCIS

à faire

Ils proposent aussi ce type de vidéo http://mathix.org/linux/archives/7887 (série NCIS)

- *– Je sais que tu étais un* mathémagicien *ou un truc comme ça à l'école, mais tu crois que c'est le moment de te taper des équations ?*
- *– On dit* mathtlète *( ?). . . et j'essaye de déterminer combien d'air il nous reste. Ce truc a la forme d'un cylindre : le volume se calcule en multipliant* π *par le rayon au carré, ce qui doit faire un mètre cinquante sur trois, sans compter l'espace à l'avant.* Ca nous donne quelque chose comme 150 m<sup>3</sup>.

*Sachant qu'à nous deux, on respire , m toutes les minutes, ça nous fait. . .*

- *– minutes, plus de heures. . . C'est de la rigolade !*
- *– Ouais. . . Si on n'avait pas à expirer !*

*– ? ?*

- *– Chaque fois qu'on recrache de l'air, on fait augmenter le niveau de dioxyde de carbone.*
- *– Pourquoi tu vois toujours le verre à moitié vide ?*
- *– Parce que quand le CO*<sup>2</sup> *aura atteint %, on respirera deux fois plus, et quand il atteindra %, notre respiration va quadrupler ! Après ça, apparaîtrons des signes*

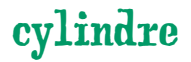

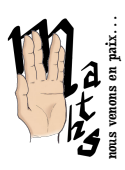

### Je les ai vues!

à faire

*de désorientation et de perte de vision et. . . euh . . . des perte de conscience et au bout du compte, la mort !*

*– Tu devais bien te marrer avec tes potes* mathlètes *! Eh, les gars, il faut combien de pression au cm pour broyer la tête d'un chat ?*

Vérifier les calculs de cet extrait dans les deux et troisièmes répliques

## 2.3 Dans la cuisine

Et même des maths dans la cuisine : [http://mathix.org/linux/ problemes-ouverts/](http://mathix.org/linux/problemes-ouverts/mathaloue) [mathaloue](http://mathix.org/linux/problemes-ouverts/mathaloue) avec par exemple le verre doseur : [http://mathix.org/video/ probleme](http://mathix.org/video/problemes_ouverts/MATHALOUE/MATHALOUE2.mp4.mp4)s\_ [ouverts/MATHALOUE/MATHALOUE](http://mathix.org/video/problemes_ouverts/MATHALOUE/MATHALOUE2.mp4.mp4)2.mp4.mp4

#### Version modélisée

Les graduations du verre sont : 1 dl ; 2 dl ;  $1/4$  l ;  $1/3$  l ;  $1/2$  l.

On cherche à obtenir exactement 45 cl.

# . Du côté de la physique

Dans un mug cylindrique rempli d'eau jusqu'à 1,5 cm du bord, on fait couler des billes.

Combien de billes peut-on mettre avant que l'eau ne déborde ?

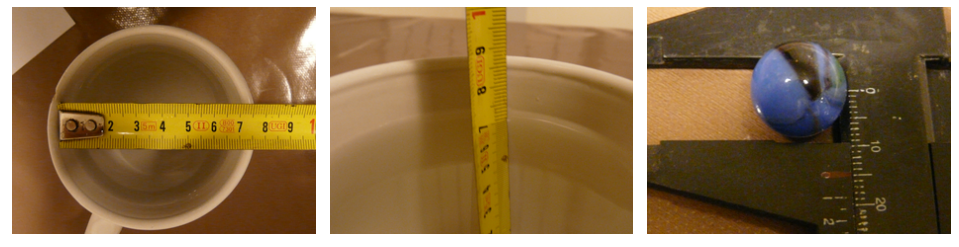

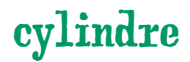

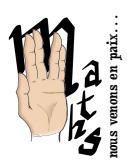

## <span id="page-3-0"></span>. Commande de fuel

Dans ma maison le chauffage est au fuel. La cuve est enterrée dans le jardin. Aux dires de l'ancien propriétaire il n'y a pas de jauge. . .

Après appel au fournisseur, ce devrait être une cuve de 3 000 litres.

Après des recherches sur internet, je pense que ma cuve est cylindrique de longueur intérieur environ 2,26 m et de diamètre environ 1,3 m et qu'elle est couchée <sup>1</sup> !

J'ai donc voulu graver des marques sur une tige pour connaître le nombre de litres dans la cuve.

Comment graver ma tige pour avoir des graduations tous les 250 litres?

tige à graver :

<span id="page-3-1"></span><sup>–</sup> trop facile si elle verticale. . .